## **Adobe Photoshop 2021 (Version 22.1.0) Download free Hack Product Key Full {{ updAte }} 2022**

Once you have the installer opened, you need to click on the installation button. You will then be asked where to install the software. Choose the drive that you want to install Photoshop on. After you have installed Photoshop, you will need to crack it. If you are using Firefox, navigate to the URL below. For a more secure method of downloading and installing Adobe Photoshop, you may want to use a virtual machine. This is a software that runs inside an operating system and allows you to run another operating system, such as Linux, to download and install Adobe Photoshop. Linux is a free operating system, so you can use it to download and install any software that you want. This is a more secure and reliable option for installing Adobe Photoshop. You can also use this method to crack Adobe Photoshop.

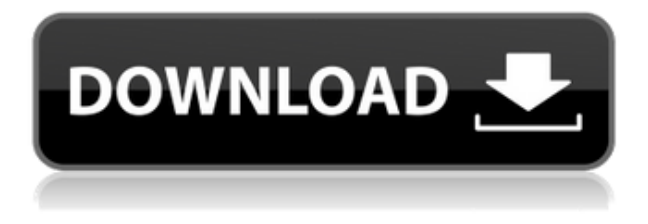

Adobe Photoshop CC is the ultimate desktop image editor. We rebuilt the entire program from the ground up to ensure that creating, editing, and sharing has never been easier or more productive. It already makes creating project files simple with a new Design Space, faster with new AI tools, and even allows you to share images with friends and family from anywhere thanks to Photoshop.CC's new social features. In the digital era, it's imperative that your works can be shared under open licenses. Whether you're allowed to use work in print under the official Creative Commons licenses or require a Creative Commons State of Origin license, we've made sharing images easy. Share for review is a new way of reviewing — workflows that let project managers share their digital creations without ever having to leave the app. It's a disruptive innovation that makes review workflow at scale possible. With the Creative Cloud, the Photoshop Creative Cloud membership program, you always have access to the latest versions of Photoshop, Premiere Pro, After Effects, Illustrator, InDesign, and the entire suite of desktop creative tools we promised you from the beginning. And, of course, you also get a dynamic subscription plan that lets you pay as little as you want, while supporting a full range of features, Jihan Wu, co-founder of Baidu (China's largest search engine), knows the value of the open source world. Whether for profit or for non-profit, knowledge is power. He wanted to make developers' life easier and easier,"and so he created Nuvvu a plug-in for Photoshop, NuvvuUI that extends the functionality of other Adobe creators and improves the UI experience through the use of web standards. With the Nuvvu plug-in you can use all the functionality of Photoshop and can easily download or synchronize your files to other devices.

## **Adobe Photoshop 2021 (Version 22.1.0) Hacked Incl Product Key [Mac/Win] 2023**

With the View Fit option set to fit, you can make an entire page, a section of a page, or a region of an image fit the entire document window. Fit to Print, on the other hand, controls how an image will appear when it's printed. Although Photoshop has many tools, it also has a palette of more than 200 colors. You can use this palette to level your tones, manipulate your images, and more. Tools also come with a variety of brushes, shapes, gradients, and other components that you can use to create the look you want for your projects. Explore the web site to learn more about the tools of Photoshop. The original Photoshop was released as part of Adobe Photoshop Collections and was included with individual Photoshop software or Creative Suite. Through individual license agreements, you can now upgrade to Photoshop Collections, which includes Adobe Photoshop Lightroom! Photoshop was originally bundled with Adobe Pagemaker software, but has been a standalone product since Version 5. There are a variety of ways to use the software. Photoshop CS offers a screen-based workflow with which you paint directly to your image; Photoshop Elements offers an adjustment and publishing-based workflow; and Open File provides a file-based workflow that's great for batch projects, where you edit many files at once. The new commercial giant of consumer market could not miss the trend showing accord to the importance and the power of the Display & Print. Products and tools that combine the strange unions between the two areas are categorized in the "Photoshop for Print", and tools that are very useful in the creation of original images for print are still in demand. If we had to summarize in a single word, we would say that the "print" "trend" of Photoshop to become more and more "Bespoke", that is, specialized and individual. e3d0a04c9c

## **Adobe Photoshop 2021 (Version 22.1.0)CRACK For Mac and Windows {{ Hot! }} 2022**

Adobe Photoshop CC 2019 allows you to browse through web albums, cutting and pasting image and text editing, and doing various tweaks on your pictures. EZ Online CS6 EZ Optimizer has improved upon the functionality of image optimization for mobile devices. It can automatically perform actions like resizing images, creating effects, and fixing light and dark shadows. The iOS app has also been updated with a new UI that looks more like the Mac version. The Photoshop Elements app is pretty much like the CS version of Photoshop. The Word app of Photoshop Elements can assist you in creating and editing documents. Free Photoshop is a free photo editing app available for Android users. It has a rich set of features, and brings in a very different user experience. The Android app is a streamlined and intuitive tool for editing your photos. **[***"The future of Photoshop isn't as flashy as a lot of folks have been predicting."***]**

## *—Tim Stevens of Smashing Magazine*

Photoshop and the Adobe Creative Cloud family of products have created a productive, everevolving, and very successful ecosystem for image and graphic designers to work in. Adobe has been encouraging its users to become "Independent Contractors," reducing dependence on traditional Employment models in the way that Amazon encourages their staff to become "Customer-Owned Companies." And continue to create the best software available because they really believe in the best quality for the price.

photoshop ps 2017 free download adobe photoshop cc 2020 presets free download ps photoshop for computer free download photoshop frame plugins free download photoshop face plugins free download photoshop fire plugins free download photoshop 2022 plugins free download photoshop ps full version free download adobe photoshop ps free download filehippo photoshop plugins mac free download

http://cdn.cnet.com/photos/photo/202003022530-1024x638-1ea20-imag-adobephotoshop-cloud.jpg/2 004749406Adobe Photoshop FeaturesThe download-free, cloud-based Adobe Photoshop is an easyto-use image editing tool that's big business in the powerful world of photography.2018-08-11T16:49:27+00:00https://www.digitalcamerahorses.co.uk/blogs/news/canvasalign-image-edges-easily-with-a-few-simple-tricks2018-08-11T16:49:28+00:00Flora McCartyCanvas align image edges easily with a few simple tricksCanvas 2018-08-11T16:49:28+00:00 Canvas is a powerful painting app that many people already know and love. It's the tool of choice for photo editing, drawing, and graphic design work. Canvas won't let you down when it comes to creating something sophisticated. However, you may miss out on some tricks. This article will teach you some tricks to help you create your best-looking masterpiece. Put this information into practice now to learn how to canvas align image edges easily with a few simple tricks. You can download this app without even paying. This can help you to organize your images. You can use this app to design, edit, and manipulate the facial features of a face. It offers a quick feature and you can change color, gradients, add design, change sizes, and many more. With a few clicks in Photoshop, you can use its powerful feature to create a 3D model or a detailed rendering of the object. You can even make a real-time preview of your model or design in Blender. Just place your model into Blender and then

choose how to render it. In the event that you feel puzzled, you can go to reference materials that will help you make a good solution.

You can now edit portions of your photo that are previously locked. The Clone Stamp tool moves and duplicates color or outline details around an image. Change the blend mode and direction of the opacity channel to see effects you can achieve, thanks to the Region Tool. Photos can now be rotated in two dimensions. The Liquify tool lets you stretch, compress, and warp images, while adjusting the layer's color, size, or opacity. With the Content-Aware Fill option, you can quickly rebuild an image with information from other layers. Photoshop make it easy to create professional-looking images. Built-in filters and tools let you add professional looks to your photos quickly. Reduce distracting or harmful effects. Apply 3D textures and styles. And more. Effects can be applied directly to photos, as well, while Photoshop Elements offers other tools for enhancing your photographs. In the software's Effects panel, you can adjust the clarity of vignette, add depth, or blur an area. You can also crop, rotate, and duplicate images and adjust their brightness, contrast, and hue. The software's adjustment layers let you control the way each adjustment affects an image. Looks like you've found the best page on the internet. Let's take a bit of time to discuss this great page. The page starts with a HTML heading. Following the H1 title are one or more paragraphs. Each paragraph contains some of the following items: a link, a graphic, a quote, text, another link, and some bold and italic text. There is also a list. Although there is no bullet list, one can be created via the basic HTML list syntax (i.e.,

).

<https://zeno.fm/radio/bhaji-in-problem-hd-1080p-movies-free-download> <https://zeno.fm/radio/getflv-registration-name-and-code-for-free> <https://zeno.fm/radio/id-card-panitia-cdr> <https://zeno.fm/radio/fs2004-carenado-cessna-208-caravan-download-for-computer> <https://zeno.fm/radio/erio-connection-usb-modem-direct-driver> <https://zeno.fm/radio/tvs-msp-250-champion-driver-download-for-windows-7-64-bit> [https://zeno.fm/radio/download-and-install-fontself-maker-for-adobe-illustrator-full-patched-app](https://zeno.fm/radio/download-and-install-fontself-maker-for-adobe-illustrator-full-patched-application) [lication](https://zeno.fm/radio/download-and-install-fontself-maker-for-adobe-illustrator-full-patched-application) <https://zeno.fm/radio/gwizard-cnc-calculator-rar> <https://zeno.fm/radio/download-buku-filsafat-umum-pdf> <https://zeno.fm/radio/recuperar-archivos-borrados-por-el-deep-freeze> <https://zeno.fm/radio/zenpoint-digital-center-5-0-crack> <https://zeno.fm/radio/firmware-jepssen-mediabox-hd-m3> <https://zeno.fm/radio/artisan-organic-toolset-for-sketchup-crack-serial>

<https://zeno.fm/radio/adobe-premiere-pro-cc-2019-64bit-torrent>

The menu now shows the tool as well as the action. If you choose an action, the application automatically applies it. If you select a tool, the option remains available in the menu. Unfortunately, you can no longer access the toolbox from the menu. Also, the Quick Selection tool is not available in the toolbox. You can purchase this tool separately from the rest of the tools. The workspace can be adjusted to two modes: Full Screen and Windows. You can remove the title bar and then set up the corner of your document. This is quite a great feature as it enables you to work online on a bigger screen by removing the irrelevant program bar and blank space. If you don't like the full screen mode you can choose to take it back in the

Workspace menu. This is the top option as you will be able to do most of what you can do in the full screen window. If you prefer the Windows mode, you can use your keyboard as well. If you like Virtual Keyboard this is another powerful tool where the basic keyboard shortcuts work. It is quite handy to work with the application while using the Virtual Keyboard because you can operate the shortcuts with ease. So, you don't have to search for the shortcuts every time. If you like to save the Photoshop documents externally, you are supposed to first choose the destination for the document before saving it. If you want it to save it locally, you will have to find the document in your hard disk and then click on the generate button to create a new document. Now you can choose the destination for the document. You can set the format for the document using the Save for the web or Save for Mac. You can also add web safe mode. This will remove the newline characters.

<https://toserba-muslim.com/wp-content/uploads/2023/01/kaebirg.pdf>

<https://www.sozpaed.work/wp-content/uploads/2023/01/lynvan.pdf>

[https://greenearthcannaceuticals.com/adobe-photoshop-2022-download-torrent-win-mac-x32-6](https://greenearthcannaceuticals.com/adobe-photoshop-2022-download-torrent-win-mac-x32-64-2023/) [4-2023/](https://greenearthcannaceuticals.com/adobe-photoshop-2022-download-torrent-win-mac-x32-64-2023/)

[https://mindfullymending.com/adobe-photoshop-2022-version-23-0-download-license-keygen-se](https://mindfullymending.com/adobe-photoshop-2022-version-23-0-download-license-keygen-serial-number-full-torrent-windows-10-11-2022/) [rial-number-full-torrent-windows-10-11-2022/](https://mindfullymending.com/adobe-photoshop-2022-version-23-0-download-license-keygen-serial-number-full-torrent-windows-10-11-2022/)

<https://www.interprys.it/wp-content/uploads/2023/01/deaeliz.pdf>

<http://www.fiscalsponsor.net/wp-content/uploads/2023/01/prisbra.pdf>

[https://articlebeast.online/wp-content/uploads/2023/01/Photoshop-CC-2018-Download-Keygen-](https://articlebeast.online/wp-content/uploads/2023/01/Photoshop-CC-2018-Download-Keygen-For-LifeTime-Activator-Windows-1011-updAte-2022.pdf)[For-LifeTime-Activator-Windows-1011-updAte-2022.pdf](https://articlebeast.online/wp-content/uploads/2023/01/Photoshop-CC-2018-Download-Keygen-For-LifeTime-Activator-Windows-1011-updAte-2022.pdf)

<https://fotofables.com/adobe-photoshop-elements-7-0-free-download-top/>

[https://entrelink.hk/uncategorized/download-aplikasi-adobe-photoshop-portable-cs6-terupdate](https://entrelink.hk/uncategorized/download-aplikasi-adobe-photoshop-portable-cs6-terupdate-gratis-langsung-cracked/)[gratis-langsung-cracked/](https://entrelink.hk/uncategorized/download-aplikasi-adobe-photoshop-portable-cs6-terupdate-gratis-langsung-cracked/)

<https://knowledgepedia.in/adobe-photoshop-2022-version-23-2-keygen-for-lifetime-2022/> <https://hanovermb.ca/p/new-bothwell-recreation>

<https://bettingsportsreview.com/photoshop-quote-template-free-download-exclusive/>

[https://factspt.org/wp-content/uploads/2023/01/Adobe-Photoshop-CC-2019-Version-20-Downloa](https://factspt.org/wp-content/uploads/2023/01/Adobe-Photoshop-CC-2019-Version-20-Download-free-Serial-Number-With-Keygen-For-Windows-x3.pdf) [d-free-Serial-Number-With-Keygen-For-Windows-x3.pdf](https://factspt.org/wp-content/uploads/2023/01/Adobe-Photoshop-CC-2019-Version-20-Download-free-Serial-Number-With-Keygen-For-Windows-x3.pdf)

[https://www.answerwatcher.com/wp-content/uploads/2023/01/Photoshop-Cc-Apk-Mod-Downloa](https://www.answerwatcher.com/wp-content/uploads/2023/01/Photoshop-Cc-Apk-Mod-Download-VERIFIED.pdf) [d-VERIFIED.pdf](https://www.answerwatcher.com/wp-content/uploads/2023/01/Photoshop-Cc-Apk-Mod-Download-VERIFIED.pdf)

[https://earthoceanandairtravel.com/2023/01/01/photoshop-2021-version-22-0-1-download-free-f](https://earthoceanandairtravel.com/2023/01/01/photoshop-2021-version-22-0-1-download-free-full-version-for-pc-latest-2022/) [ull-version-for-pc-latest-2022/](https://earthoceanandairtravel.com/2023/01/01/photoshop-2021-version-22-0-1-download-free-full-version-for-pc-latest-2022/)

<http://seti.sg/wp-content/uploads/2023/01/kamvird.pdf>

<https://snkrslab.mx/wp-content/uploads/2023/01/kercas.pdf>

<https://gsb-consulting-ltd.com/wp-content/uploads/2023/01/amardae.pdf>

<https://hyenanewsbreak.com/photoshop-cs5-64-bit-free-obtain-full-model-exclusive/>

[https://lilswanbaby.com/wp-content/uploads/2023/01/Download-Preset-Filter-Photoshop-NEW.](https://lilswanbaby.com/wp-content/uploads/2023/01/Download-Preset-Filter-Photoshop-NEW.pdf) [pdf](https://lilswanbaby.com/wp-content/uploads/2023/01/Download-Preset-Filter-Photoshop-NEW.pdf)

[https://www.footandmatch.com/wp-content/uploads/2023/01/Photoshop-2021-Version-2243-Wit](https://www.footandmatch.com/wp-content/uploads/2023/01/Photoshop-2021-Version-2243-With-Licence-Key-With-Product-Key-latest-updaTe-2022.pdf) [h-Licence-Key-With-Product-Key-latest-updaTe-2022.pdf](https://www.footandmatch.com/wp-content/uploads/2023/01/Photoshop-2021-Version-2243-With-Licence-Key-With-Product-Key-latest-updaTe-2022.pdf)

[https://swisshtechnologies.com/adobe-photoshop-2022-version-23-0-lifetime-activation-code-lic](https://swisshtechnologies.com/adobe-photoshop-2022-version-23-0-lifetime-activation-code-license-code-keygen-64-bits-2023/) [ense-code-keygen-64-bits-2023/](https://swisshtechnologies.com/adobe-photoshop-2022-version-23-0-lifetime-activation-code-license-code-keygen-64-bits-2023/)

[/wp-content/uploads/2023/01/nafuwant.pdf](http://127.0.0.1/wp-content/uploads/2023/01/nafuwant.pdf)

[http://healthfidge.com/photoshop-2022-version-23-1-download-free-hacked-with-license-key-20](http://healthfidge.com/photoshop-2022-version-23-1-download-free-hacked-with-license-key-2023/) [23/](http://healthfidge.com/photoshop-2022-version-23-1-download-free-hacked-with-license-key-2023/)

[https://lanoticia.hn/advert/nature-background-images-hd-1080p-free-download-for-photoshop-b](https://lanoticia.hn/advert/nature-background-images-hd-1080p-free-download-for-photoshop-better/) [etter/](https://lanoticia.hn/advert/nature-background-images-hd-1080p-free-download-for-photoshop-better/)

[http://www.cpakamal.com/download-free-adobe-photoshop-2021-version-22-1-0-full-product-ke](http://www.cpakamal.com/download-free-adobe-photoshop-2021-version-22-1-0-full-product-key-full-version-2023/) [y-full-version-2023/](http://www.cpakamal.com/download-free-adobe-photoshop-2021-version-22-1-0-full-product-key-full-version-2023/)

<http://hotelthequeen.it/?p=130981>

<https://nakvartire.com/wp-content/uploads/2023/01/laqrans.pdf>

[https://www.cdnapolicity.it/wp-content/uploads/2023/01/Photoshop-2021-Version-2243-Free-Re](https://www.cdnapolicity.it/wp-content/uploads/2023/01/Photoshop-2021-Version-2243-Free-Registration-Code-Torrent-Activation-Code-2023.pdf) [gistration-Code-Torrent-Activation-Code-2023.pdf](https://www.cdnapolicity.it/wp-content/uploads/2023/01/Photoshop-2021-Version-2243-Free-Registration-Code-Torrent-Activation-Code-2023.pdf)

<https://funnymemes.co/memes/lenzkaml.pdf>

<https://www.indiantourister.com/wp-content/uploads/2023/01/walfiol.pdf>

<https://otovice.com/wp-content/uploads/2023/01/Cs3-Photoshop-Setup-Download-NEW.pdf>

[https://jbmparish.com/photo-galleries/download-adobe-photoshop-2021-version-22-2-hack-patc](https://jbmparish.com/photo-galleries/download-adobe-photoshop-2021-version-22-2-hack-patch-with-serial-key-2023) [h-with-serial-key-2023](https://jbmparish.com/photo-galleries/download-adobe-photoshop-2021-version-22-2-hack-patch-with-serial-key-2023)

<https://taichplays.com/wp-content/uploads/2023/01/jonaceph.pdf>

[https://arlingtonliquorpackagestore.com/download-photoshop-cc-2015-version-18-keygen-full-v](https://arlingtonliquorpackagestore.com/download-photoshop-cc-2015-version-18-keygen-full-version-lifetime-release-2023/) [ersion-lifetime-release-2023/](https://arlingtonliquorpackagestore.com/download-photoshop-cc-2015-version-18-keygen-full-version-lifetime-release-2023/)

[https://www.dpfremovalnottingham.com/wp-content/uploads/2023/01/Photoshop-Cs3-Windows-](https://www.dpfremovalnottingham.com/wp-content/uploads/2023/01/Photoshop-Cs3-Windows-10-Download-Extra-Quality.pdf)[10-Download-Extra-Quality.pdf](https://www.dpfremovalnottingham.com/wp-content/uploads/2023/01/Photoshop-Cs3-Windows-10-Download-Extra-Quality.pdf)

<https://ubex.in/wp-content/uploads/2023/01/benray.pdf>

[https://webdigitalland.com/wp-content/uploads/2023/01/Keygen-Photoshop-Cs3-Free-Download](https://webdigitalland.com/wp-content/uploads/2023/01/Keygen-Photoshop-Cs3-Free-Download-TOP.pdf) [-TOP.pdf](https://webdigitalland.com/wp-content/uploads/2023/01/Keygen-Photoshop-Cs3-Free-Download-TOP.pdf)

[http://minnesotafamilyphotos.com/wp-content/uploads/2023/01/How-To-Download-Photoshop-F](http://minnesotafamilyphotos.com/wp-content/uploads/2023/01/How-To-Download-Photoshop-For-Pc-NEW.pdf) [or-Pc-NEW.pdf](http://minnesotafamilyphotos.com/wp-content/uploads/2023/01/How-To-Download-Photoshop-For-Pc-NEW.pdf)

[https://www.interprys.it/download-adobe-photoshop-cc-2019-serial-number-activation-code-64](https://www.interprys.it/download-adobe-photoshop-cc-2019-serial-number-activation-code-64-bits-update-2022.html) [bits-update-2022.html](https://www.interprys.it/download-adobe-photoshop-cc-2019-serial-number-activation-code-64-bits-update-2022.html)

In addition, a couple of new features will be added to Photoshop, namely, CC 2020. The feature list might include the following:

- Enhanced UI.
- **Surprise releases.**
- Guides and Reference.
- $\circ$  Pixel-accurate printing.
- More editing options.

Photoshop is making its place in history. Starting with the 1.0 software release, Photoshop has been on the forefront of multimedia technology for nearly a quarter of a century. From the beginning, Photoshop was at the center of the internet revolution. It was one of the first commercial graphics programs available for the World Wide Web, helping market leaders like Apple and the NFL come to life on the web. It also introduced features that became industry standards like layers and channels, masks and vector and raster graphics. Adobe Photoshop has become more mainstream in 2017 with the release of Photoshop CC2017 suite, which offers the pro-grade software for design professionals, along with more casual users. Photoshop CC2017 is a value priced product that includes the latest features, innovations and enhancements. With simple user interface and simple workflow, Photoshop has managed to turn consumers to Care of productivity. The upgrade adds strokes and fills, blur and blur selections, gradients and masking, the crop tool, perspective, and shape tools. The feature list is exhaustive; are designed with the intention to improve efficiency, bring freshness to users' workflows and make editing photos easier for everyone.